# **LAMPIRAN I**

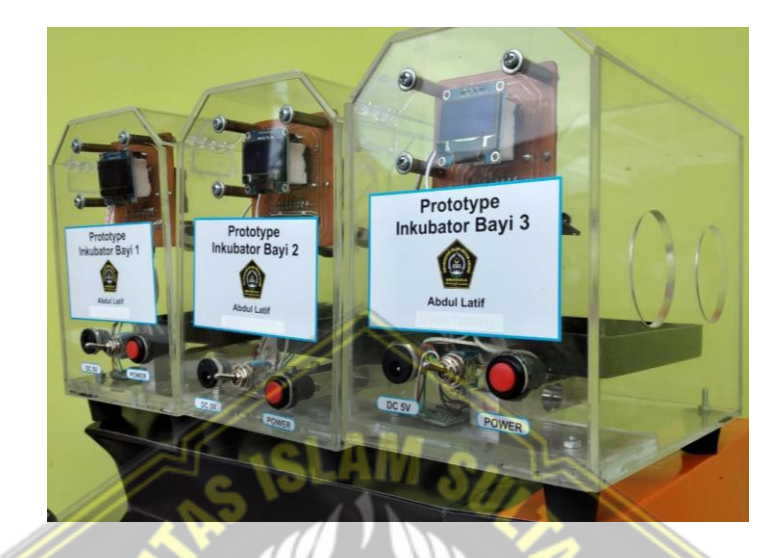

1. Gambar hasil pembuatan *hardware* alat prototipe inkubator bayi berbasis IoT

2. Gambar hasil pembuatan software aplikasi android sentral monitoring inkubator bayi berbasis IoT pada HP Android

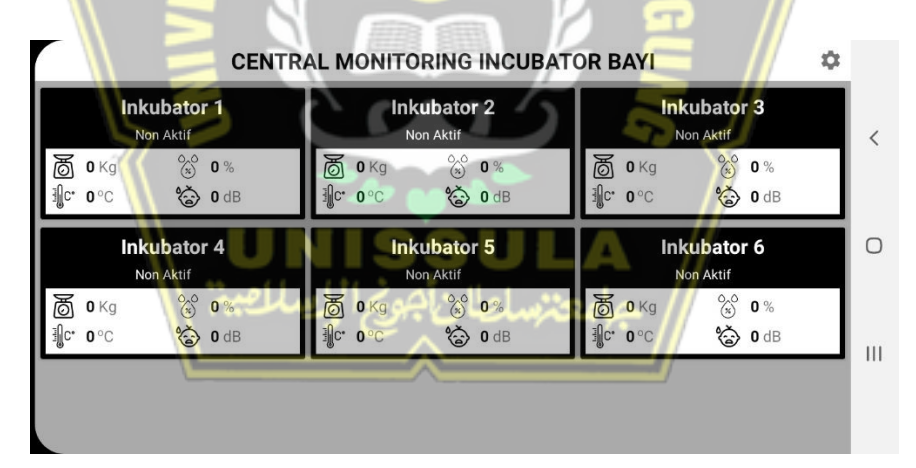

3. Gambar hasil pembuatan software aplikasi android sentral monitoring inkubator bayi berbasis IoT pada HP Android

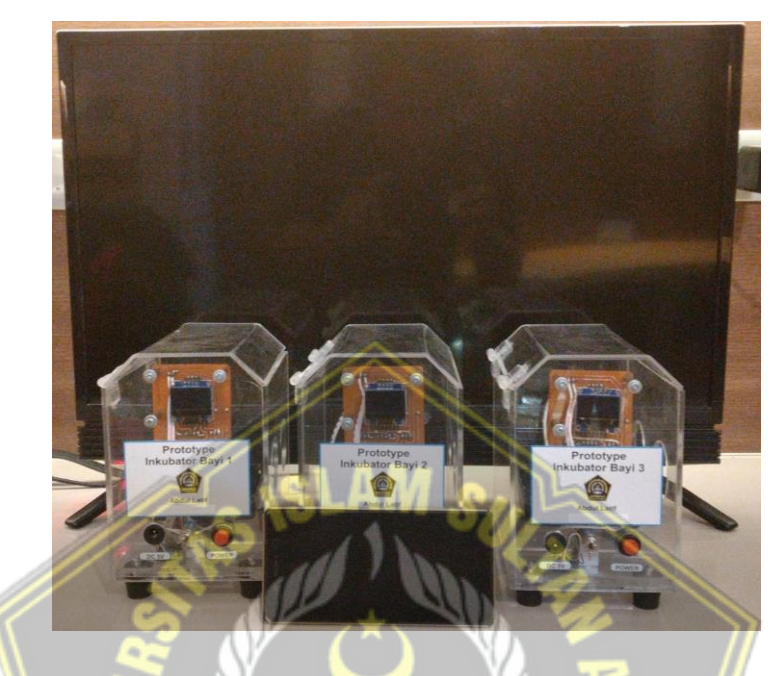

4. Gambar saat proses pengambilan data kelembapan prototipe inkubator bayi dengan alat pembanding merk envirometer

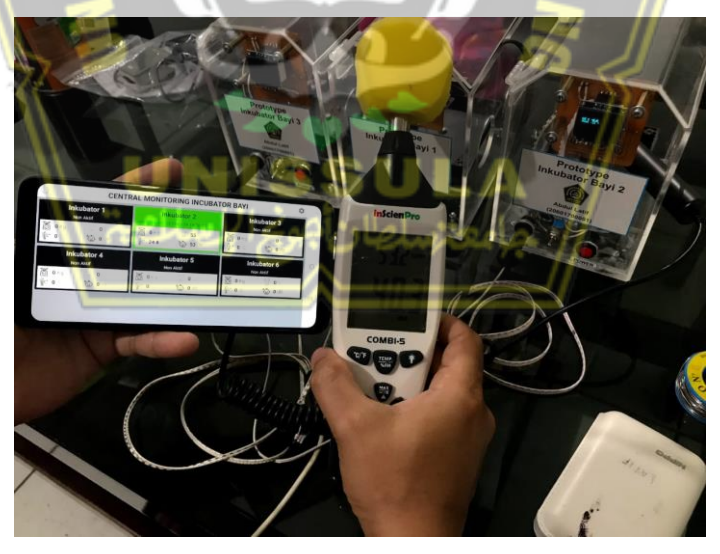

5. Gambar saat proses pengambilan data suhu antara prototipe inkubator bayi dengan alat pembanding merk envirometer

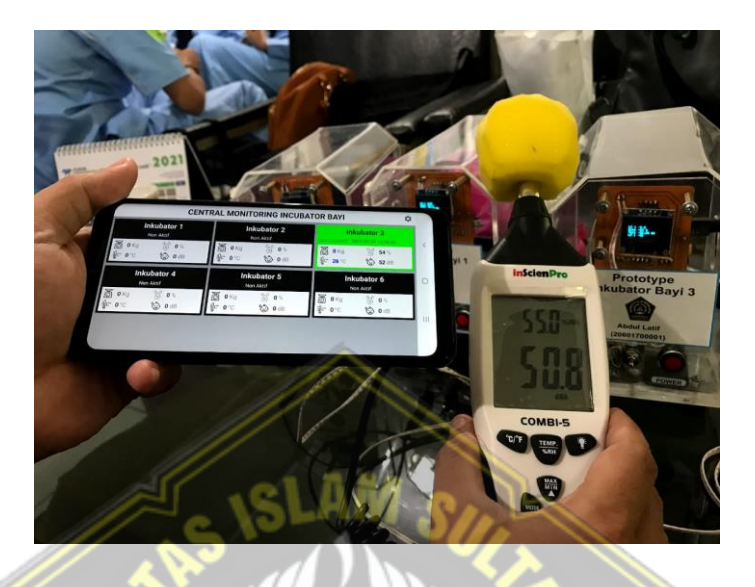

6. Gambar saat proses pengambilan data sensor suara antara prototipe inkubator bayi dengan alat pembanding merk envirometer

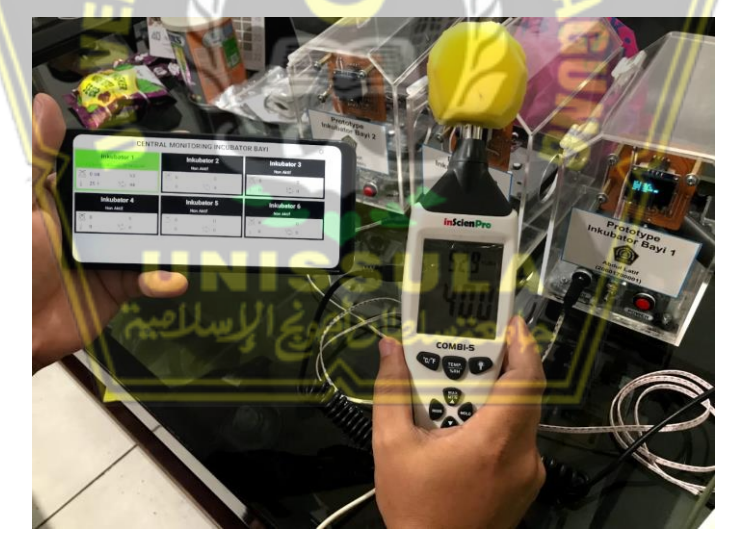

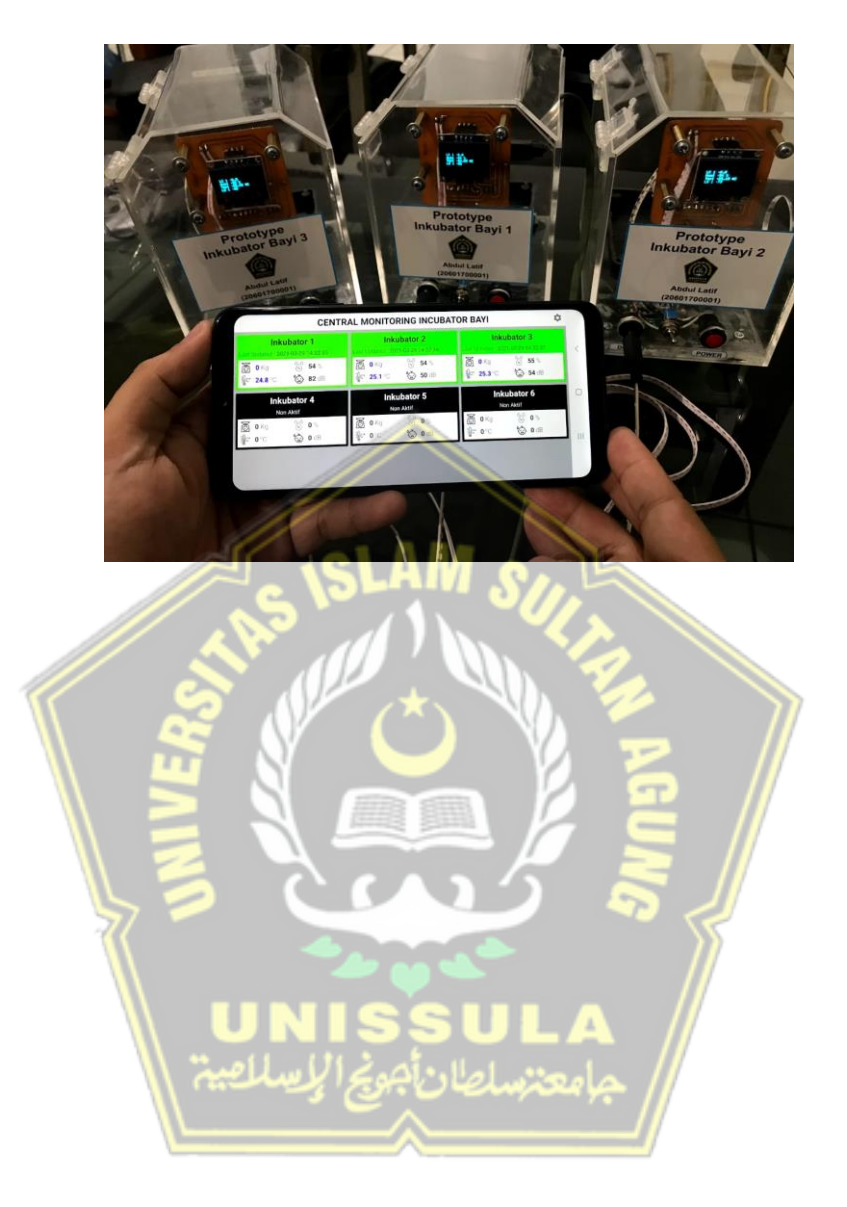

7. Gambar saat pengujian terintegrasi antara alat dengan HP Android

#### **LAMPIRAN ll**

#### **1. Program Arduino**

#### **Program Inkubator Bayi**

#include <SoftwareSerial.h> #include <ESP8266WiFi.h> #include <ESP8266HTTPClient.h> #include <Wire.h> #include <Adafruit\_GFX.h> #include <Adafruit\_SSD1306.h>  $\#$ include  $\langle$ HX711.h $>$  $//$ #include <DHT.h> #include <dhtnew.h> //OLED #define SCREEN\_WIDTH 128 // OLED display width, in pixels #define SCREEN\_HEIGHT 64 // OLED display height, in pixels Adafruit\_SSD1306 display(SCREEN\_WIDTH, SCREEN\_HEIGHT, &Wire, -1); //Sensor Suhu dan Kelembapan DHT22 #define DHTPIN 2  $\frac{1}{2}$  // what digital pin we're connected to DHTNEW dht(DHTPIN); //Sensor Berat HX711 const int LOADCELL\_DOUT\_PIN = 14; const int LOADCELL\_SCK\_PIN =  $0$ ; HX711 scale; //ON/OFF pengiriman data inkubator #define DTSEND 16 //data awal const char\*  $ssid = "TUNAS INTI";$ const char\* password = "tersenyumlah"; const char\* fingerprint  $=$ "7B:38:8B:A9:64:0D:A4:BE:40:BD:4E:C2:3D:96:5F:70:2B:F7:A4:68";

String  $i dA$ lat = "1"; double berat  $= 1$ ; double suhu  $= 1$ ; int kelembapan = 1; int tangisan  $= 1$ ; const int sampleWindow = 50; bool bstatus\_alat = false; void setup() { Wire.begin(); Serial.begin(9600); pinMode(DTSEND,INPUT); setting\_wifi(); settingawal\_oled(); display.clearDisplay(); display.setTextSize(1); display.setTextColor(WHITE); display.setCursor(55, 10); display.println("LATIF"); display.display(); display.setCursor(40, 20); display.println("TESISKU"); display.display(); delay(500); display.clearDisplay(); display.setTextColor(WHITE); display.setCursor(10, 10); display.println("SETTING"); display.display(); display.setCursor(10, 20); display.println("LOAD CELL"); display.display();

delay(500);

scale.begin(LOADCELL\_DOUT\_PIN, LOADCELL\_SCK\_PIN);

scale.set\_scale(2280.f); // this value is obtained by calibrating the scale with known weights; see the README for details scale.tare();  $\frac{1}{2}$  // reset the scale to 0 display.clearDisplay(); display.setTextColor(WHITE); display.setCursor(10, 10); display.println("SETTING"); display.display();

display.setCursor(10, 20);

display.println("DHT22");

display.display();

 $delay(500);$ 

 $//**dht.begin()**;$ 

dht.setDisableIRQ(true);

//ESP.wdtDisable();

}

void loop() {

delay(500);

 //digitalWrite(LED\_BUILTIN, HIGH); delay(500);

```
if (WiFi.status() == WL_CONNECTED) \frac{1}{2} //Check WiFi connection status
 if (digitalRead(DTSEND) == HIGH)
```
if(!bstatus\_alat){

```
 bstatus_alat = data_alat_status(!bstatus_alat);
```
}

//ambil data berat

float  $BB = scale.get\_units()$ ;

 $berat = ((6.06*BB) - 16.35)/1000;$ 

if (berat  $<$  0) {

```
\text{berat} = 0;
 }
 //ambil data suhu dalam celcius
 dht.read();
// float t = dht.readTemperature();float t = dht.getTemperature;
   suhu = t;
// float f = dht.readTemperature(true);//float hif = dht.computeHeatIndex(f, h);
//float hic = dht.computeHeatIndex(t, h, false);
 //ambil data kelembapan
//float h = dht.readHumidity();float h = \frac{dht.getHumidity()}{h};
kelembapan = h-23;
  //ambil data suara tangisan
tangisan = sensor\_suara(); //munculkan di OLED
 display.clearDisplay();
 display.setTextColor(WHITE);
display.setCursor(10, 20);
display.print("LC 1 : ");
display.print(berat, 2);
 display.display();
 display.setTextColor(WHITE);
display.setCursor(10, 30);
 display.print("Hum1 :");
 display.print(kelembapan);
 display.print(" %");
 display.display();
 display.setTextColor(WHITE);
 display.setCursor(10, 40);
```
display.print("Tmp1 :");

display.print(suhu);

display.print(" \*C");

//display.print(f);

//display.print(" \*F\t");

display.display();

//display.setTextSize(1);

display.setTextColor(WHITE);

display.setCursor(10, 50);

display.print("LS 1 :");

display.print(tangisan);

display.display();

 $delay(200);$ 

bstatus\_alat=data\_kondisi\_update();

}else{

 Serial.println("Inkubator kondisi OFF, tidak mengirimkan data."); bstatus\_alat=false;

data\_alat\_status(bstatus\_alat);

 } }else{

 Serial.println("Tidak mengirimkan data. Cek WIFI"); }

 Serial.println("----------------------------------- "); **}**

## **Program Status Alat**

bool data\_alat\_status(bool bstatus\_alat){ bool rstatus\_alat = false;  $char<sup>*</sup>$  cstatus\_alat = "nonaktif"; if(bstatus\_alat){ cstatus\_alat = "aktif";

}

```
 //setting cert
```
std::unique\_ptr<BearSSL::WiFiClientSecure>client(new

BearSSL::WiFiClientSecure);

client->setFingerprint(fingerprint);

//kirm data ke server

String  $url =$ 

"https://cminkubator.xyz/api/alatubahstatus.php?id\_alat="+idAlat+"&status\_alat=

"+cstatus\_alat;

Serial.println("Parameter Data :");

Serial.println("id\_lat : "+(String)idAlat);

Serial.println("status\_alat : "+(String)cstatus\_alat);

Serial.println("Link API : ");

Serial.println(url);

HTTPClient http; //Declare an object of class HTTPClient

http.begin(\*client,url);

//http.begin(url); //Specify request destination

```
int httpCode = http.GET(); //Send the
```
request

```
if (httpCode > 0) { //Check the returning code
```
String payload = http.getString(); //Get the request response payload

```
Serial.print("Response Data: ");
```
Serial.println(payload);

rstatus  $a$ lat = true;

}else {

Serial.println("Response Data Error :");

```
 Serial.println(http.errorToString(httpCode).c_str());
```
}

}

http.end(); //Close connection

return rstatus\_alat;

## **Program Update Data ke Server**

bool data\_kondisi\_update(){

bool rstatus\_alat = false;

//setting cert

std::unique\_ptr<BearSSL::WiFiClientSecure>client(new

BearSSL::WiFiClientSecure);

client->setFingerprint(fingerprint);

//kirm data ke server

String  $url =$ 

```
"https://cminkubator.xyz/api/kondisiupdate.php?id_alat="+idAlat+"&berat="+ber
```
at+"&suhu="+suhu+"&kelembapan="+kelembapan+"&tangisan="+tangisan;

//String url = "https://cminkubator.xyz/api/alatcek.php?id\_alat="+idAlat;

Serial.println("Parameter Data :");

```
Serial.println("berat : "+(String)berat);
```
Serial.println("suhu : "+(String)suhu);

Serial.println("kelembapan: "+(String)kelembapan);

Serial.println("tangisan : "+(String)tangisan);

Serial.println("Link API :");

```
Serial.println(url);
```
HTTPClient http; //Declare an object of class HTTPClient

```
 http.begin(*client,url);
```
//http.begin(url); //Specify request destination

```
int httpCode = http.GET(); \frac{\text{dim} \times \text{dim} \times \text
```
## request

if (httpCode  $> 0$ ) { //Check the returning code

```
String payload = http.getString(); //Get the request response payload
```
Serial.print("Response Data : ");

Serial.println(payload);

```
if(payload.indexOf("aktif") >= 0){
```

```
rstatus_alat=true;
```
}

```
 }else {
   Serial.println("Response Data Error :");
  Serial.println(http.errorToString(httpCode).c_str());
  }
  http.end(); //Close connection
  return rstatus_alat;
}
Program sensor suara
int sensor_suara()
{
 unsigned long startMillis = millis();
 unsigned int peakToPeak = 20; // peak-to-peak level
 unsigned int signalMin = 1024;
 unsigned int signalMax = 0;
  while(millis() - startMillis < sampleWindow)
  {
  unsigned int sample = analogRead(A0);
  if(sample \langle 1024 \rangle {
   if(sample > signalMax)
     {
     signalMax = sample;}else if(sample < signalMin)
     {
     signalMin = sample; }
   }
  }
  peakToPeak = signalMax - signalMin;
 float db_float = map(peakToPeak, 20, 500, 29.5, 90);
 int db int = (int) db float;
```
return db\_int;

}

# **Program Setting Wifi**

```
void setting wifi()
{
  Serial.print("CENTRAL MONITORING INCUBATOR1");
  Serial.print("OK");
  WiFi.begin(ssid, password);
  Serial.println("");
 while (WiFi.status() != WL_CONNECTED) {
   //digitalWrite(LED_BUILTIN,HIGH);
  delay(200);
   Serial.print(".");
   //digitalWrite(LED_BUILTIN,LOW);
  delay(200); }
  Serial.println("");
 Serial.print("Successfully connected to : ");
 Serial.println(ssid);
 Serial.print("IP address: ");
  Serial.println(WiFi.localIP());
  Serial.println("Device Ready!");
  Serial.println("");
```
}

## **Progran Oled**

void settingawal\_oled()

#### {

 if(!display.begin(SSD1306\_SWITCHCAPVCC, 0x3C)) { // Address 0x3D for 128x64

Serial.println(F("SSD1306 allocation failed"));

for $($ ;; $);$ 

}

delay(500);

display.clearDisplay();

display.setTextSize(1);

display.setTextColor(WHITE);

display.setCursor(0, 0);

display.println("Initialization OLED");

display.display();

delay $(1500)$ ;

display.clearDisplay();

display.setTextSize(1);

display.setTextColor(WHITE);

display.setCursor $(0, 0)$ ; display.println("OLED OKE");

display.display();

delay(1500);

display.clearDisplay();

```
}
```
2. Nilai Rings parameter berat badan, suhu, kelembapan dan tangis bayi

```
if(\$berat<2.5)\}$dataAll['status_berat']="0";
      $countData++;
}elseif($berat>4){
      $dataAll['status_berat']="2";
      $countData++;
}else{
      $dataAll['status_berat']="1";
\mathcal{P}if({$subu<33}){
      $dataAll['status_suhu']="0";
      $countData++;
\text{elseif}(\text{$s$}$dataAll['status_suhu']="2";
      $countData++;
}else{
      $dataAll['status_suhu']="1";
if($kelembapan<40){<br>$dataAll['status_kelembapan']="0"
      $countData++;
}if($kelembapan>60){
      $dataAll['status_kelembapan']="2'
      $countData++;
}else{
      $dataAll['status_kelembapan']="1";
if({$tangisan<0$}){ }$dataAll['status_tangisan']="0";
      $countData++;
}elseif($tangisan>70){
```